HideWindow Crack Download [32|64bit] [Updated] 2022

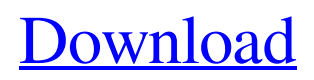

### **HideWindow Crack**

This file contains a single.vbs script. The.vbs file contains the following functions: FUNCTION ShowWindow(WIN, WINZ) FUNCTION HideWindow(WIN, WINZ) FUNCTION HideAllWindows() When the application is run, the script prints out a command line message to the command line window that indicates which command line argument was used to run the script (if any) and then invokes the appropriate procedure to perform the required action (show/hide the specified Windows program). HideWindow Usage: Program is normally run from the command line. The string command line options are passed on to the script as Command Line arguments. (And this is where the name HideWindow makes sense!). For example, HIDEWINDOW [COMPNAME:COMPNUM][ALL:ALL] [COMPNAME] [COMPNUM] Command Line Options: COMPNAME:COMPNUM Two options are accepted. The first is the name of the COM port to search for the running WinWedge instance, and the second is the text to search for in the title bar of a running Windows program (Note: The text argument is only used if the second argument is set to ALL). The following command line arguments are supported: ALL (Default): This option shows or hides all Windows programs. Example: HideWindow "COM1:WinWedge" "WinWedge" COMPNAME:COMPNUM Two options are accepted. The first is the name of the COM port to search for the running WinWedge instance, and the second is the text to search for in the title bar of a running Windows program (Note: The text argument is only used if the second argument is set to ALL). The following command line arguments are supported: ALL (Default): This option shows or hides all Windows programs. Example: HideWindow "COM1:WinWedge" "WinWedge" LOW (Default): This option shows or hides the selected Windows program. Example: HideWindow "WinWedge" "WINWEDGE" This program was designed to demonstrate how to show or hide any Windows program's window. You can use it to hide the Windows 8 Metro application (or any other Windows 8 application for that matter), or if you want to create an application that will help you hide all of your open Metro application windows then this program

### **HideWindow Serial Key Free Download**

HideWindow is a small application that can be used to hide windows on your computer. HideWindow is designed to be used in conjunction with your favorite video game or other program. When HideWindow is run as a command line argument it will check for a currently running instance of WinWedge (on the provided COM port number) and if it finds an instance then it will hide the WinWedge window. If HideWindow detects a running instance of WinWedge it will search for the most recently used WinWedge instance and hide that window as well as any other WinWedge window on the system. If HideWindow cannot detect any instances of WinWedge on the provided COM port then it will search for any running Windows programs on the system (on all available COM port numbers) and hide the window of that program. What's New: -Added ability to hide programs that are active in the background -Added ability to search system (using found programs) for hidden programs -Added ability to hide windows on other computers using the process launched by HideWindow -Added ability to hide instances of WinWedge from the command line HideWindow Requirements: -HideWindow must be run from the command line -The window title can contain up to 26 characters and not contain space/punctuation/colon/other special characters -The COM port used can range from COM0 through COM9 HideWindow Known Issues: -ShowWindow is not supported -App.Run is not supported -Verification logic is not supported HideWindow Download: Please click the link below to download the software you are requesting and install HideWindow.exe There is no step-by-step comprehensive guide to this program available, so this is what I'm going to do to help you. There's a lot of stuff here so it's broken down into sections. To continue reading press Next on your keyboard or click the up arrow. To stop the process press Stop or close the window on your computer, or click the X on the right hand side of the window.  $==$  Step 1: Create a New Project: === Before you start there are some things to create that you'll need to set up before you start the first section. = Project Settings = - Set the file extension to.application - Set the Start Menu and Run Actions - Press Settings and select the Customize menu - Set the Action to Start WinWedge.exe 6a5afdab4c

## **HideWindow Serial Number Full Torrent Free For PC**

---------------------------------------------------------------------------------------------- 0 = COM Ports not supported by this version of Windows. Please refer to your system documentation for an alternative approach. 1 = All COM Ports supported by this version of Windows. 2 = COM Ports that don't allow for multi-instance running of WinWedge. 3 = Windows XP style applications that depend on the Taskbar and Windows Explorer to be visible. 4 = If the WinWedge.exe file is not found then the HideWindow application will terminate. 5 = Run WinWedge as an administrator or Enable UAC to temporarily elevate your user privileges (See for more information)  $6 =$  WinWedge.exe is already running on the selected COM port or the specified application is already running on the selected COM port. 7 = WinWedge.exe is not found on the selected COM port, or the specified application is not running on the selected COM port.  $8 = A$  dialog box is displayed which can be used to start a new instance of WinWedge on the selected COM port. 9 = Automatic mode: An instance of WinWedge will be automatically started on the selected COM port upon next boot.  $10 = All Windows Explorer and Taskbar$ Windows are hidden. (regardless of whether the application window is visible or not).  $11 =$ If the WinWedge.exe file is not found then the HideWindow application will terminate. (regardless of whether the application window is visible or not) 12 = Run WinWedge as an administrator or Enable UAC to temporarily elevate your user privileges (See for more information) 13 = WinWedge.exe is already running on the selected COM port or the specified application is already running on the selected COM port. 14 = WinWedge.exe is not found on the selected COM port, or the specified application is not running on the selected COM port.  $15 = A$  dialog box is displayed which can be used to start a new instance of WinWedge on the selected COM port.  $16 =$  Automatic mode: An instance of WinWedge will be automatically started on the selected COM port upon next boot. 17 = All Windows Explorer and Taskbar Windows are hidden. (regardless of whether the application

#### **What's New In HideWindow?**

The HideWindow application hides a program's window. Run this application under Windows NT, Windows 2000, Windows XP, Windows 98, Windows 2000, Windows NT 4.0, Windows Server 2003, Windows Vista, Windows 7 and Windows 8. HideWindow was written in Visual Basic and is 64-bit compatible. HideWindow Keywords: HideWindow, Hide Windows, Hide Any Windows, Hide Program, Hide WinWedge, Hide Myself, HIDE WINWEDGE, Hide WinWedge's Icon in Taskbar, Hide WinWedge's Window from Tasks Panel, Hide WinWedge's Window from Start Menu Taskbar Icon, Hide WinWedge's Window from Start Menu Main Menu, Hide WinWedge's Window from Start Menu, Hide WinWedge's Window from Start Menu, Hide WinWedge's Window

# **System Requirements For HideWindow:**

Recommended specifications: Features: And here is the Microsoft Xbox 360 Elite controller. It has an IPX6 rating, which means you can put it into the pool without worrying about the possibility of it getting wet. Many people mistakenly assume that this controller can play a video game like the original Xbox controller, but that's not true. The Elite controller is geared towards the XBox 360 Elite, which is a hard drive-based console. The original Xbox controller was developed for an older console, which

Related links:

[http://humlog.social/upload/files/2022/06/Mtz2qqsm6t5C9TcbDO1o\\_08\\_78cc42dadf6952d4cbb999e1e195d758\\_file.pdf](http://humlog.social/upload/files/2022/06/Mtz2qqsm6t5C9TcbDO1o_08_78cc42dadf6952d4cbb999e1e195d758_file.pdf) [https://ihunt.social/upload/files/2022/06/lGuo1NpeOZ8EBEMpuFer\\_08\\_78cc42dadf6952d4cbb999e1e195d758\\_file.pdf](https://ihunt.social/upload/files/2022/06/lGuo1NpeOZ8EBEMpuFer_08_78cc42dadf6952d4cbb999e1e195d758_file.pdf) <https://floridachiropracticreport.com/advert/tparamlistbox-crack-final-2022/> <https://www.5etwal.com/time-updater-crack-x64/> <http://faithsorganics.com/?p=4529> <https://lots-a-stuff.com/delphi-compiler-generator-crack-keygen-free-pc-windows-latest-2022/> <http://8848pictures.com/access-dashboard-crack-free/> <http://solutionpoint.pk/advert/coffeecup-website-insight-download-x64/> <https://thenationalreporterng.com/musawwir-word-tool-crack-torrent-free-download-for-pc-latest-2022/> [https://warganesia.id/upload/files/2022/06/1DItN7nXed5XduXLKvIl\\_08\\_6004e313ffb5924c5bed049f610770f7\\_file.pdf](https://warganesia.id/upload/files/2022/06/1DItN7nXed5XduXLKvIl_08_6004e313ffb5924c5bed049f610770f7_file.pdf)